## Teil 2 Stimmige Bilder

Für den richtigen Vibe

## Bilder gekonnt zusammenstellen

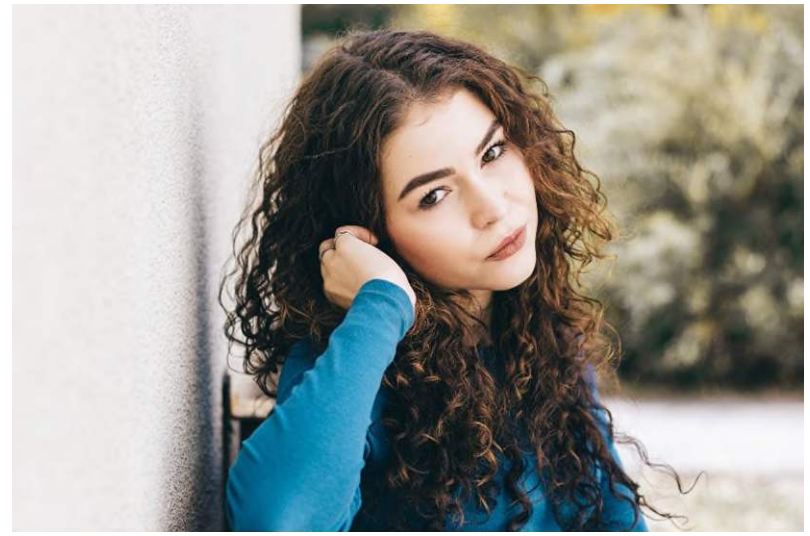

Bilder tragen wesentlich dazu bei, wie sich Ihre Besucher auf Ihrer Website fühlen. Bringen Sie Ihre Bilder im Einklang mit Ihrem gewünschten Markenstil und Ihrer Markenbotschaft. Dies gilt in inhaltlicher, stilistischer und farblicher Weise.

Eigene Fotos sind bei hoher Qualität das Nonplusultra und gegenüber Stockfotos oder Fotos von freien Online-

Bilddatenbanken vorzuziehen, da sie einen unverfälschten Einzigartigkeitscharakter haben, den die Menschen sehr schätzen. Wenn Sie ein Fotoshooting vor sich haben, briefen Sie Ihren Fotografen ausgiebig, so dass er Ihre Wünsche und Vorstellungen kennt und auch versteht, wie seine Bilder auf der Website abgebildet werden. Letzter Punkt ist von entscheidender Bedeutung.

Die grofle Herausforderung ist, Bilder zusammenzustellen, die vom Stil zusammenpassen und die Auswahl danach auszurichten. Es dauert eine Weile, bis man die Richtigen beieinander hat.

## Bilddatenbanken

Oft hat man nicht genügend eigenes Bildmaterial. Es ist legitim, sich hier auch aus fremden Quellen zu bedienen.

Zu unterscheiden sind kostenpflichtige und kostenlose Bilddatenbanken. Manche Bilddatenbanken werden auch nach hinreichender Bekanntheit zu einem kostenpflichtigen Modell (z.B. [Death to](https://deathtothestockphoto.com/)  [Stock\)](https://deathtothestockphoto.com/).

Kostenpflichtig:

- [iStock by Getty Images](https://www.istockphoto.com/de)
- **[Shutterstock](https://www.shutterstock.com/de)**
- [Getty Images](https://gettyimages.com/)

## Kostenfrei:

- [Unsplash](https://unsplash.com/)
- [Pixabay](https://pixabay.com/de/)
- **[Rawpixel](https://www.rawpixel.com/)**

Laden Sie niemals Fotos aus dem Internet herunter, ohne die Bildrechte der Plattform vorab genau zu prüfen. Machen Sie zu Ihrer Sicherheit eine tabellarische

Aufstellung, welche Fotos Sie wann bei welcher Bilddatenbank heruntergeladen haben - inklusive der etwaig erforderlichen Urheberrechtsangaben.

Erforderliche Angaben zu Urheberrechten weichen von Bilddatenbank zu Bilddatenbank teils erheblich in den Vorgaben ab. Schauen Sie sich die Allgemeinen Geschäftsbedingungen der Anbieter genau an, um Abmahnungen vorzubeugen. Näheres dazu:

[So nutzen Sie Bilder rechtssicher in Ihrem](https://www.e-recht24.de/artikel/blog-foren-web20/7361-so-nutzen-sie-bilder-rechtssicher-in-ihrem-blog.html)  **[Blog](https://www.e-recht24.de/artikel/blog-foren-web20/7361-so-nutzen-sie-bilder-rechtssicher-in-ihrem-blog.html)** 

Laden Sie niemals Fotos aus dem Internet herunter, ohne die Bildrechte der Plattform vorab genau zu prüfen.